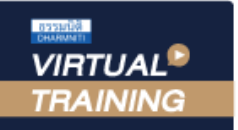

้บริษัท ฝึกอบรมและสัมมนาธรรมนิติ จำกัด

CPD ผู้ทำบัญชี : บัญชี 4 ชั่วโมง

CPA นับชั่วโมงไม่เป็นทางการได้ จัดอบรมหลักสูตรออนไลน์ <mark>ผ่าน คา</mark> \* เงื่อนไขตามที่สภาวิชาชีพบัญชีกำหนด

# **Financial Highlights and Performance Highlights**

การจัดทำรายงานทางการเงิน **สำหรับผู้บริหาร** อย่างมีประสิทธิผลโดยพัฒนาทักษะการนำเสนอ

### **หลักการและเหตุผล**

นักบัญชีบริหารหรือนักบัญชีต้นทุนในปัจจุบันต้องมีทักษะในการจัดทำบทวิเคราะห์ข้อมูลสารสนเทศทางการเงินในสถานการณ์ปัจจุบัน<br>เพื่อนำเสนอแก่ผู้บริหารและบุคลากรทุกฝ่ายในองค์กรอีกทั้งสภาพแวดล้อมในปัจจุบันมีปัจจัยทั้งภายนอกและภายในเ ตัดสินใจได้อย่างทันท่วงที

 การสร้าง Performance Highlights และ Financial Highlights ในกระบวนการบริหารงานสามารถทำให้ผู้บริหาร ประสบความสำเร็จ บรรลุเป้าหมายที่กำหนดไว้ได้ โดย Performance Highlights ช่วยแสดงการวัดผลการปฏิบัติ้งานที่สำคัญ<br>และวัดกลยุทธ์ระยะสั้นและระยะยาวซึ่งเป็นผลการดำเนินงานในช่วงระยะเวลาหนึ่ง เน้นนำเสนอข้อมูลให้แก่บุคคลภายใน<br>ส่วน

ดังนั้นหลักสูตรนี้จึงเน้นการบูรณาการ Performance Highlights และ Financial Highlights มาสรุปและนำเสนอให้กับผู้บริหาร และบุคลากรทุกฝ่าย เพื่อเกิดกระบวนการปรับปรุงผลการปฏิบัติงานอย่างต่อเนื่องสม่ำเสมอ และมุ่งเน้นการพัฒนาอย่างยั่งยืน ่อย่างเข้มข้น

#### **วิทยากร**

**ดร.รีรเศรษฐ์ เมธจิรนนท์**<br>อดีต - นักเรียนทุนรัฐบาลาีนคนแรกมหาวิทยาลัยด้านการบัญชี<br>อันดับ 1 ของประเทศาีน ระดับปริญญาเอกทางการบัญชี<br>ปัจจุบัน - ผู้เชี่ยวชาญทางด้านการวางระบบและการจัดทำบัญชี<br>- รองคณบดีฝ่ายวิจัยและบริการวิชาก

- 
- - ที่ปรึกษาทางด้านบัญชีและภาษีบริษัทเอกชนชั้นนำ

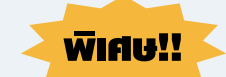

# พิเศษ!! **อัตราค่าสัมมนา**

**บุคคลทั่วไปท่านละ 3,000 + VAT 210 = 3,210 บาท**

**สมาชิกท่านละ 2,500 + VAT 175 = 2,675 บาท** 

"รับชำระเงินผ่านระบบ QR CODE หรือโอนเงินผ่านธนาคารเท่านั้น"

# **เงื่อนไขการอบรม**

- ผู้เรียนต้องมี User Zoom ส่วนตัว
- ห้ามบันทึกภาพ วีดีโอ แชร์หรือนำไปเผยแพร่
- $\blacksquare$  ชำระเงินผ่านระบบ QR Code หรือโอนเงินผ่านธนาคาร
- ผู้เข้าอบรมสามารถสอบถามคำถามได้ระหว่างการอบรม
- มีคอมพิวเตอร์หรืออุปกรณ์ที่เชื่อมต่อระบบเครือข่ายอินเตอร์เน็ตได้ไม่ต่ำกว่า 10 mb

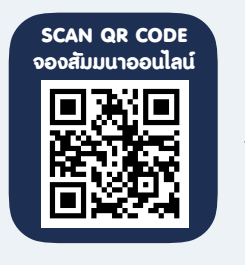

**กำหนดการสัมมนา**

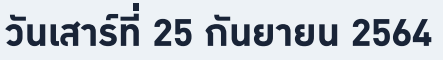

เวลา 09.00 - 16.30 น.

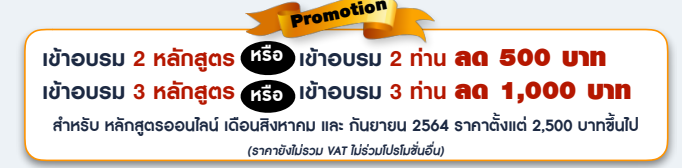

**หัวข้อสัมมนา เทคนิคการวิเคราะห์จุดเด่นจุดด้อยของการนำเสนองบการเงิน การวิเคราะห์งบการเงิน สำหรับนำเสนอ Financial Highlights การนำเสนอ Performance Highlights ให้น่าสนใจ**

## **1.การวิเคราะห์จุดเด่น จุดด้อย ของการนำเสนองบการเงินต่อผู้บริหาร**

- จุดอ่อนที่สำคัญในการนำเสนองบการเงินให้กับผู้บริหาร
- จุดเด่นที่สำคัญ และจำเป็นต้องเพิ่มทักษะในการวิเคราะห์และนำเสนองบการเงิน
- สิ่งที่ผู้บริหารต้องการในการนำเสนองบการเงิน
- การเพิ่มทักษะในการสร้าง Financial Highlights and Performance Highlights
	- ในกระบวนการบริหารงาน
	- เพื่อบรรลุเป้าหมายที่กำหนดไว้

## **2. ขั้นตอนการวิเคราะห์งบการเงิน สำหรับนำเสนอ Financial Highlights**

- กําหนดวัตถุประสงค์และการรวบรวมข้อมูลที่เกี่ยวข้อง
- การเลือกวิธีวิเคราะห์งบการเงินในการนำเสนอ
- จัดทํารายงานและสรุปผล และข้อจํากัดของการวิเคราะห์งบการเงิน

### **3. ภาพรวมในการนําผลการวิเคราะห์งบการเงินไปใช้ ในการบริหารงานเพื่อสร้าง**

#### **Performance Highlights**

- การควบคุมต้นทุนในกิจการ
- การวัดความสามารถในการทํากําไรของหน่วยงาน
- การบริหารสภาพคล่องของกิจการ
- ี่ การบริหารบัญชีลูกหนี้ เจ้าหนี้ สินค้าคงเหลือ
- ความสามารถในการจ่ายชําระหนี้ของกิจการ
- การบริหารผลกําไรจากเงินลงทุนของผู้ถือหุ้น

# **4. การสร้างกระบวนการประเมินและการนำเสนอผลการปฏิบัติงานแบบฉบับ Performance Highlights สำหรับฝ่ายบัญชี-การเงิน**

- วีธีการสร้างกระบวนการเพื่อผลักดันให้ผลการปฏิบัติงานขององค์กรบรรลุเป้าหมาย
- การใช้ OKRs (Objectives and Key Results) สำหรับแผนกบัญชี-การเงิน
- วิธีการนํา KPIs มาประยุกต์ใช้ในการบริหารงาน การจัดการทางการเงินในองค์กร
- การเลือกใช้ 18 Key Performance Indicator Examples ในการประเมินผลการปฏิบัติงาน สำหรับแผนกบัญชี-การเงิน

# **5. ภาพรวมของตัวอย่างการนำเสนอ Performance Highlights และการวิเคราะห์เทรนธุรกิจในอนาคต เพื่อนำเสนอผู้บริหาร**

**6. คุณธรรม จริยธรรม และจรรยาบรรณของผู้ประกอบวิชาชีพบัญชี**

VIRTUAL<sup>®</sup>

้บริษัท ฝึกอบรมและสัมมนาธรรมนิติ จำกัด

ี จัดอบรมหลักสูตรออนไลน์ <mark>ผ่าน (</mark> zoom

(เงื่อนไขเป็นไปตามที่สภาวิชาชีพฯ กําหนด) **ผู้สอบบัญชีนับชั่วโมงแบบไม่เป็นทางการ ผู้ทําบัญชีสามารถนับชั่วโมง** CPD **ได้**

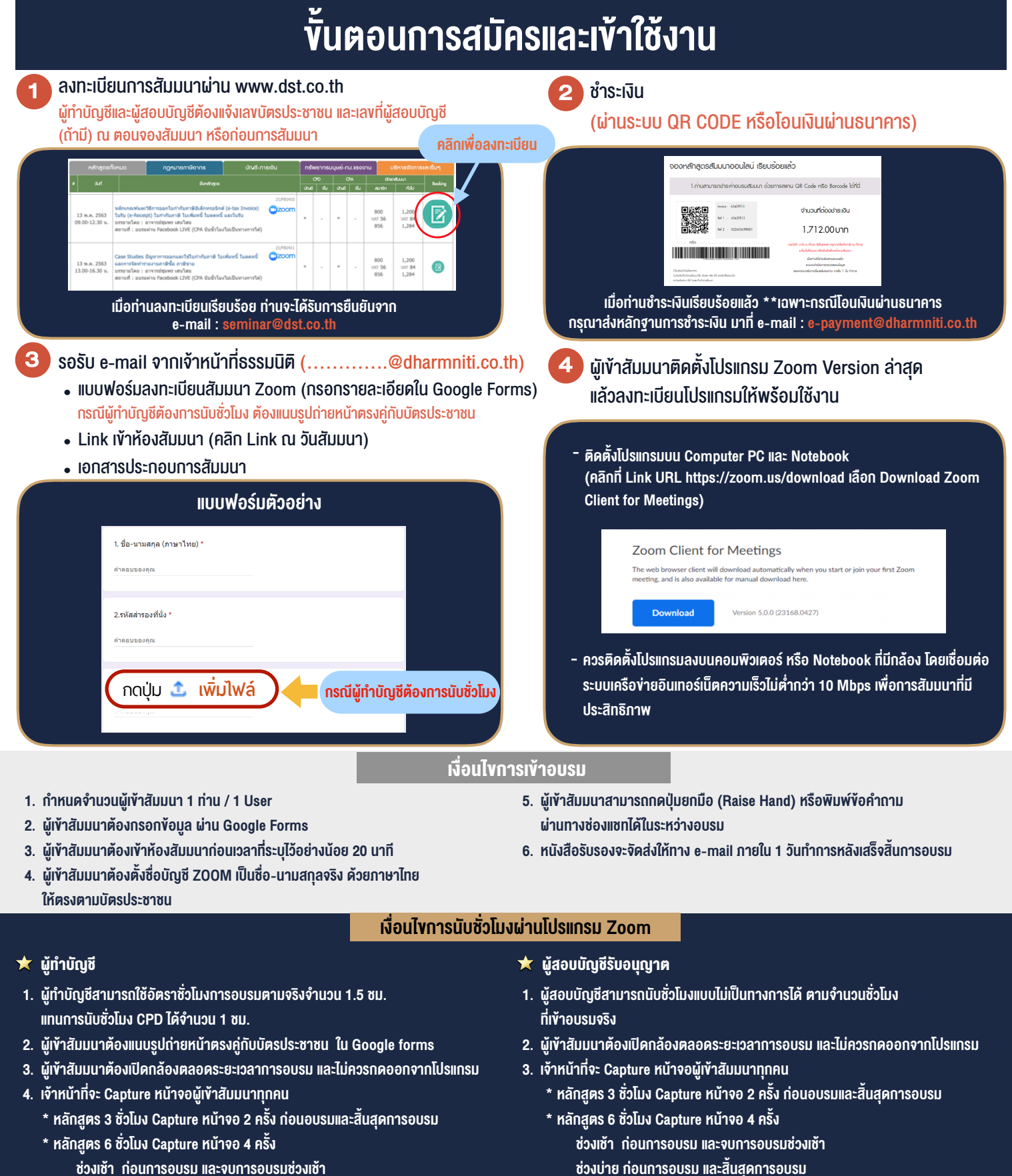

- ชวงเชา กอนการอบรมและจบการอบรมชวงเชา ชวงบายกอนการอบรมและสิ้นสุดการอบรม
	- \*\* การพัฒนาความรู้ต่อเนื่องเป็นสิทธิส่วนบุคคล ต้องเข้าอบรมด้วยตนเองเท่านั้น กรณีไม่ปฏิบัติตามเงื่อนไขข้างต้นจะไม่สามารถนับชั่วโมงได้ \*\*

- ห้ามบันทึกภาพ วีดีโอ แชร์ หรือนำไปเผยแพร่ (สงวนลิขสิทธิ์) -

**สํารองที่นั่งออนไลน์ที่ [www.dst.co.th](http://www.dst.co.th) Call center 02-555-0700 กด 1 ,02-587-6860-4**